Title: Logarithmic polygonal

Author name: Dante Servi

Abstract: This is the description in Italian and English I published on GeoGebra for my logarithmic polygonal.

Questa attività realizza una poligonale logaritmica che con inizio in (P1) si sviluppa allontanandosi dall'origine (P0) oppure avvicinandosi ad essa.

Il cambio di direzione si ottiene cambiando l'inclinazione (α) dei segmenti che compongono lo schema di base e di conseguenza la poligonale.

Sia lo schema di base (azzurri) che la poligonale (rossi) sono composti da 36 segmenti di cui il primo è in comune.

Essendo una poligonale logaritmica risponde a tre requisiti che descrivo riferendomi allo schema di base, ossia ai segmenti azzurri.

1) I segmenti hanno tutti la stessa inclinazione (α).

2) La lunghezza dei segmenti è delimitata da altri due segmenti (s0) ed (s1) che hanno origine in (P0), il primo è orizzontale ed il secondo forma con il primo l'angolo (θ), quest'ultimo è anche il passo angolare costante che delimita tutti i segmenti della poligonale.

3) L'inizio di ogni segmento condivide la stessa circonferenza di centro in (P0) con il punto finale del segmento precedente.

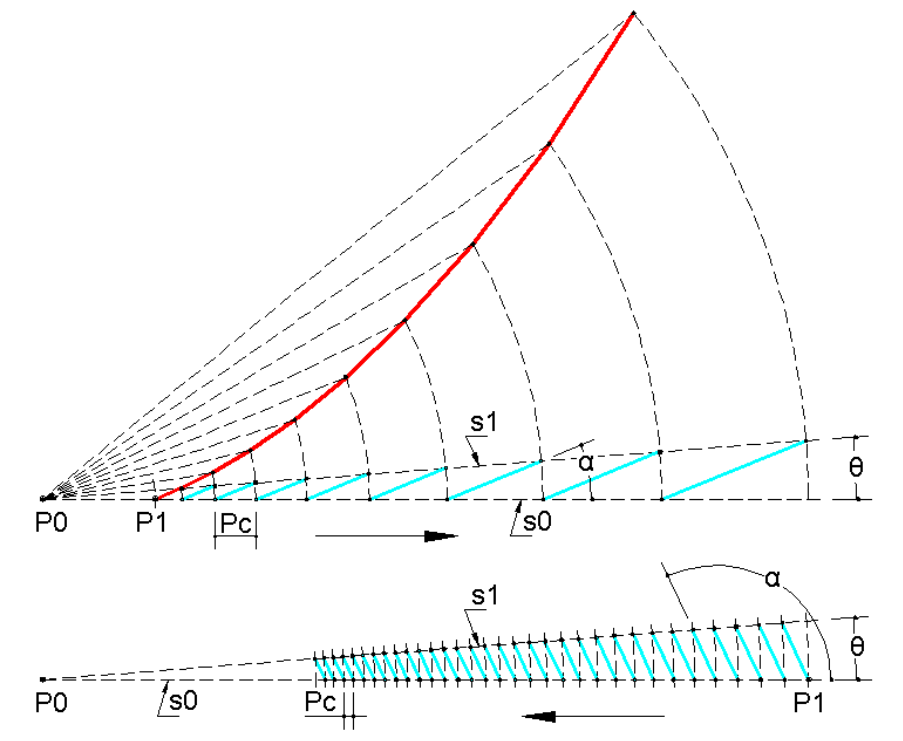

I segmenti della poligonale (rossi) sono la copia ruotata, con centro in (P0), dei segmenti azzurri, quindi hanno le stesse caratteristiche.

In questa nuova versione ho aggiunto la possibilità di variare l'angolo (θ) da 5° a 30°, ho ampliato il campo di azione dello slider che controlla la distanza tra (P1) e (P0) fino a 1000, ho ampliato il campo di azione dello slider che controlla l'inclinazione (α) dei segmenti da 2.4\*θ a 180° ed ho inserito uno zoom automatico disattivabile.

Lo zoom automatico mantiene la poligonale dentro il campo visualizzato quindi credo che abbia una sua utilità, può però dare l'errata impressione che non cambi nulla quando si agisce sullo slider che controlla la distanza tra (P1) e (P0) questo è dovuto alla caratteristica della spirale logaritmica di rimanere sempre uguale a se stessa in ogni tratto del suo percorso.

Provare a disattivare lo zoom automatico tramite la casella di controllo in basso a sinistra per toccare con mano cosa succede in realtà.

Per sbloccare lo zoom automatico occorre anche muovere leggermente uno dei primi due slider. La spirale logaritmica è stata studiata e soprattutto descritta molte volte, è difficile dire qualcosa di nuovo.

Con questa attività, che permette di avvicinare od allontanare il punto (P1) di partenza della poligonale alla origine (P0), faccio scorrere i vertici della poligonale lungo una invisibile spirale logaritmica. Essendo per costruzione grafica (P1) legato al segmento orizzontale, bisogna immaginare che trascinando (P1) sia la spirale logaritmica a ruotare mentre i vertici della poligonale scorrono su di essa.

Cambiando l'inclinazione (α) dei segmenti oppure il passo angolare (θ) cambia la spirale logaritmica di riferimento in quanto per ogni inclinazione della spirale logaritmica esiste un preciso rapporto tra passo angolare (θ) ed il passo (Pc) dei cerchi che tengono collegati i segmenti dello schema di base.

Graficamente il passo (Pc) dei cerchi risulta automaticamente mantenendo costante l'inclinazione (α) dei segmenti dello schema di base.

Analiticamente si trova lo stesso risultato con questa equazione in coordinate polari che ho trovato su Wikipedia r=a.e^(b.θ).

Dove (θ) è l'angolo rispetto all'origine (P0) tra due punti della spirale ed r-a è la differenza tra le distanze dall'origine (P0) di questi due punti.

Nel nostro caso (θ) è il passo angolare costante ed r-a è il passo (Pc) dei cerchi.

Volendo rimanere collegati alla stessa spirale logaritmica cambiando il passo angolare (θ) occorre ricalcolare l'inclinazione (α) dei segmenti.

Ad esempio per la famosa spirale aurea di seguito riporto alcune coppie approssimative (cioè limitate a soli due decimali per il valore di (α)) del passo angolare e dell'inclinazione dei segmenti.

| θ 5° α 75.48° | θ 10° α 78.01° | θ 15° α 80.57° | θ 20° α 83.15° | θ 25° α 85.75° | θ 30° α 88.37° |

Cosa nota è che per b=0 risulta e^(b.θ)=1 e quindi r=a ossia il passo si azzera e la spirale logaritmica diventa un cerchio di raggio (a), questo ovviamente per qualsiasi valore di (θ).

La poligonale logaritmica non è da meno.

Ponendo (R0)=a, si può trovare il giusto rapporto tra il passo angolare (θ) e l'inclinazione (α) dei segmenti per intercettare con i vertici questo cerchio.

Se (θ) è sottomultiplo di 360° genera un poligono regolare.

Ecco una serie di coppie di valori del passo angolare e dell'inclinazione dei segmenti per ottenere questo risultato.

| θ 5° α 92.5° | θ 10° α 95° | θ 15° α 97.5° | θ 20° α 100° | θ 24° α 102° | θ 30° α 105° |

Utilizzo quest'ultimo confronto tra la poligonale e la spirale logaritmica per chiarire una differenza, che molti avranno notato, tra il valore dell'inclinazione (α) della spirale logaritmica ed il valore dell'inclinazione (α) dei segmenti della poligonale.

Comincio dalla spirale, per la spirale logaritmica in questa particolare situazione in cui diventa una circonferenza di raggio (a), la sua inclinazione (α) diventa zero.

Ora è il momento di ricordare che, l'inclinazione (α) della spirale logaritmica è l'angolo formato in un qualsiasi suo punto tra la tangente in quel punto e la perpendicolare al segmento che congiunge il punto all'origine della spirale.

Nel caso della circonferenza, la tangente in un punto e la perpendicolare al segmento che congiunge il punto al centro della circonferenza coincidono e quindi (α) diventa zero, questo conferma anche che centro della circonferenza ed origine della spirale coincidono.

Quando ho definito il mio metodo, ho trovato più semplice per costruire lo schema di base riferirmi al segmento (s0) per definire l'inclinazione (α) dei segmenti azzurri, questo è alla base della differenza tra i due modi di misurare l'inclinazione.

Nella figura seguente per (θ)=36° l'inclinazione (α) risulta 108° mentre, sarebbe risultata 18° se avessi adottato lo stesso metodo utilizzato per la spirale logaritmica.

Nelle coppie di valori (θ) ed (α) appena proposti si può notare che, più è piccolo il valore di (θ) più (α) si avvicina a 90° (90° per la poligonale corrisponde a 0° per la spirale), questo conferma che più (θ) è piccolo più la poligonale si avvicina alla spirale logaritmica, come del resto si nota graficamente.

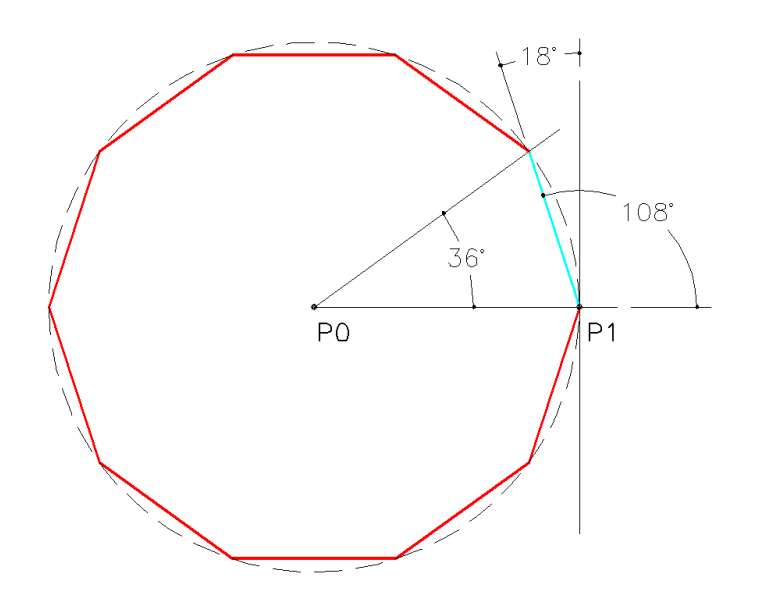

In un'altra attività che potete trovare a questo link https://www.geogebra.org/m/hddmz9zy nella quale viene controllato il passo (Pc) dei cerchi invece di controllare l'inclinazione (α) dei segmenti, per (Pc) costante si ottiene una poligonale che intercetta con tutti i suoi vertici una spirale di Archimede. Per ottenere (Pc) costante basta porre (IPc) uguale a zero.

Tornando alla poligonale logaritmica, come già detto più è piccolo il passo angolare (θ) e più è preciso ma breve il tratto di spirale coperto, evidentemente a parità del numero di segmenti.

Più segmenti si hanno a disposizione e più si può ridurre il passo angolare e quindi aumentare i punti di contatto con una spirale logaritmica.

Questa attività è solo dimostrativa non deve rispondere ad esigenze specifiche, credo però che possa risultare interessante anche confrontare il valore di x(\*) con quello di (R0).

Questi due valori indicano la distanza lineare da (P0) dei due estremi della poligonale, da non confondere con la lunghezza della poligonale.

La differenza tra la spirale e la poligonale è che per definizione nella spirale l'incremento di (θ) è continuo nella poligonale è a scatti (passo angolare (θ)) che possono essere più o meno piccoli.

Per non essere da meno della spirale logaritmica o voluto togliermi il seguente sfizio.

Voglio disegnare lo schema di base di una poligonale logaritmica che termina in un punto (Pf) di cui conosco le coordinate polari rispetto a (P0).

Non voglio sfruttare le equazioni della spirale logaritmica per trovare l'inclinazione (α) dei segmenti, perciò mi sono costruito un'equazione per trovare il primo (Pc) che chiamo (Pc<sub>1</sub>), dati (R0) (Rf) (θf).

Sapendo che (θf) ed (Rf) sono le coordinate polari di (Pf) rispetto a (P0), (θ) lo scelgo sottomultiplo di (θf) e se non ho un interesse particolare per (R0) lo scelgo a caso o di comodità, l'equazione è la seguente.

$$
Pc_1 = R0 \cdot \frac{\frac{\theta f}{\theta}}{\sqrt{R0}} - R0
$$

Che è equivalente ad r-a=a.e^(b.θ)-a dovendo pero calcolare prima (b) Esempio: R0=50 Rf=126.5 θf=123° θ=12.3°

$$
Pc_1 = 50 \cdot \frac{123}{12.3} \sqrt{\frac{126.5}{50}} - 50 = 50 \cdot \sqrt[10]{2.53} - 50 = 4.8633164
$$

Ora conoscendo (R0) (θ) e (Pc1) posso calcolare (α), ma posso anche ottenerlo graficamente, come ho fatto.

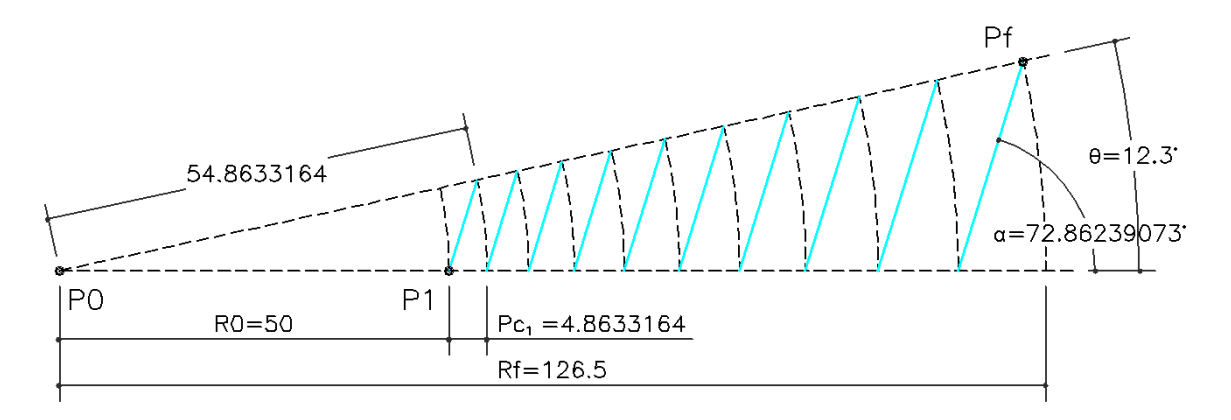

La poligonale logaritmica la faccio partire sempre ad ore 3 rispetto (P0), quindi l'angolo (θf) lo intendo riferito a questo orientamento.

Lo dico perché (θf) a parità di (Rf) determina l'inclinazione non tanto dei segmenti della poligonale quanto della spirale logaritmica collegata alla poligonale.

Potendo variare (θf), inteso come orientamento, varia anche l'inclinazione della spirale logaritmica collegata, ossia il percorso che può essere più o meno diretto.

Nell'attività ho inserito il valore di (Pc<sub>1</sub>), tenendo conto che i segmenti sono 36 magari può servire a togliersi qualche curiosità.

Quando funzionerà correttamente darò la possibilità di inserire, all'interno dell'intervallo stabilito, qualsiasi valore anche per gli angoli.

Questo è il link di questa attività https://www.geogebra.org/m/bdjhkhnj

Se funzionante a questo link trovate anche altre mie attività sempre per poligonali realizzate con lo stesso metodo ma diverse tra di loro.

https://www.geogebra.org/search/danteservi

(Follows English)

This activity creates a logarithmic polygonal that starts with (P1) moving away from the origin (P0) or approaching it.

The change of direction is obtained by changing the inclination ( $\alpha$ ) of the segments that make up the basic scheme and consequently the polygonal.

Both the basic scheme (blue) and the polygonal (red) are composed of 36 segments of which the first is in common.

Being a logarithmic polygonal, it meets three requirements that I describe referring to the basic scheme, that is to the blue segments.

1) The segments all have the same inclination ( $α$ ).

2) The length of the segments is delimited by two other segments (s0) and (s1) that originate in (P0), the first is horizontal and the second forms with the first the angle (θ), the latter is also the constant angular step that delimits all segments of the polygonal.

3) The beginning of each segment shares the same center circumference in (P0) with the end point of the previous segment.

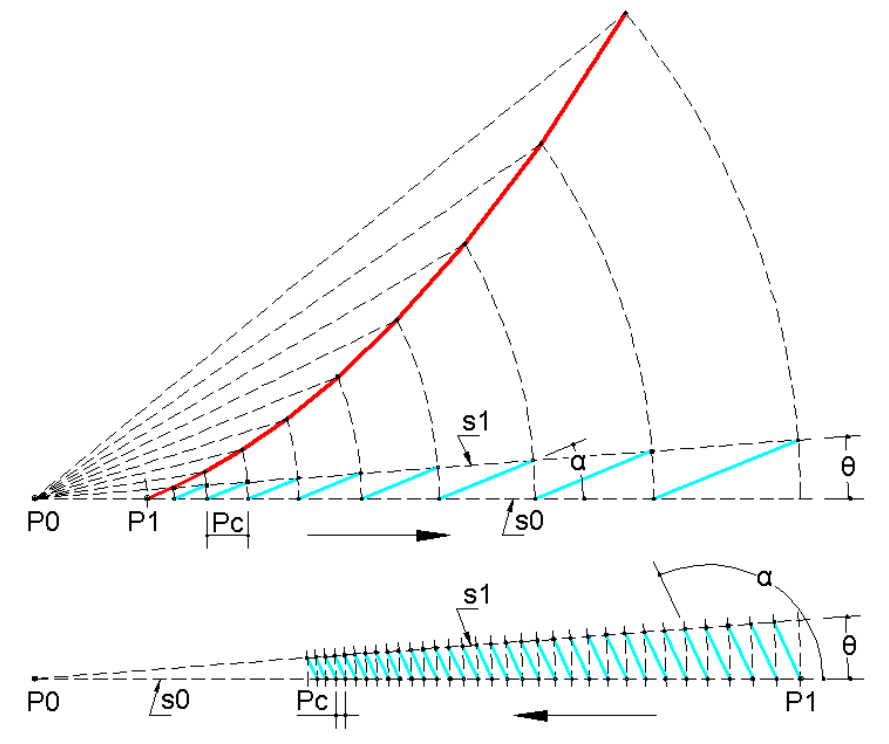

The segments of the polygonal (red) are the rotated copy, with center in (P0), of the blue segments, therefore they have the same characteristics.

In this new version I added the possibility of varying the angle (θ) from 5° to 30°, I expanded the field of action of the slider that controls the distance between (P1) and (P0) up to 1000, I expanded the field of action of the slider that controls the inclination (α) of the segments from 2.4\*θ to 180° and I have inserted an automatic zoom that can be deactivated.

The automatic zoom keeps the polygonal within the displayed field so I think it has its own usefulness, but it can give the wrong impression that nothing changes when you act on the slider that controls the distance

between (P1) and (P0) this is due to the characteristic of the logarithmic spiral of always remaining equal to itself in every stretch of its path.

Try to disable the automatic zoom through the checkbox at the bottom left to touch what is actually happening. To unlock the automatic zoom you must also slightly move one of the first two sliders.

The logarithmic spiral has been studied and above all described many times, it is difficult to say anything new. With this activity, which allows you to move the starting point (P1) of the polygonal to or away from the origin (P0), I run the vertices of the polygonal along an invisible logarithmic spiral.

Being by graphic construction (P1) tied to the horizontal segment, it is necessary to imagine that dragging (P1) is the logarithmic spiral to rotate while the vertices of the polygonal slide on it.

Changing the inclination (α) of the segments or the angular step (θ) changes the logarithmic spiral of reference since for each inclination of the logarithmic spiral there is a precise relationship between angular step (θ) and the step (Pc) of the circles that hold connected the segments of the basic scheme.

Graphically the step (Pc) of the circles is automatically obtained by keeping the inclination ( $\alpha$ ) of the segments of the basic scheme constant.

Analytically we find the same result with this equation in polar coordinates that I found on Wikipedia  $r=a.e^{\wedge}(b.\theta)$ .

Where (θ) is the angle to the origin (P0) between two points of the spiral and r-a is the difference between the distances from the origin (P0) of these two points.

In our case  $(\theta)$  is the constant angular step and r-a is the step  $(PC)$  of the circles.

If you want to remain connected to the same logarithmic spiral by changing the angular step (θ) you need to recalculate the inclination (α) of the segments.

For example, for the famous golden spiral below, I report some approximate pairs (i.e. limited to only two decimals for the value of  $(\alpha)$ ) of the angular step and the inclination of the segments.

| θ 5° α 75.48° | θ 10° α 78.01° | θ 15° α 80.57° | θ 20° α 83.15° | θ 25° α 85.75° | θ 30° α 88.37° |

Thing known is that for b=0 it turns out  $e^{(h)}(b.\theta)$ =1 and therefore r=a that is the step resets and the logarithmic spiral becomes a circle of radius (a), this obviously for any value of (θ).

The logarithmic polygonal is no exception.

By setting (R0) = a, you can find the right ratio between the angular step (θ) and the inclination (α) of the segments to intercept this circle with the vertices.

If (θ) is sub-multiple of 360° it generates a regular polygon.

Here is a series of pairs of values of the angular step and the inclination of the segments to obtain this result.

| θ 5° α 92.5° | θ 10° α 95° | θ 15° α 97.5° | θ 20° α 100° | θ 24° α 102° | θ 30° α 105° |

I use this last comparison between the polygonal and the logarithmic spiral to clarify a difference, which many will have noticed, between the value of the inclination  $(α)$  of the logarithmic spiral and the value of the inclination (α) of the segments of the polygonal.

I start from the spiral, for the logarithmic spiral in this particular situation in which it becomes a circumference of radius (a), its inclination ( $α$ ) becomes zero.

Now is the time to remember that, the inclination  $(α)$  of the logarithmic spiral is the angle formed at any point between the tangent at that point and the perpendicular to the segment that connects the point at the origin of the spiral.

In the case of the circumference, the tangent at a point and the perpendicular to the segment joining the point at the center of the circumference coincide and therefore (α) becomes zero, this also confirms that the center of the circumference and the origin of the spiral coincide.

When I defined my method, I found it easier to construct the basic scheme to refer to the segment (s0) to define the inclination (α) of the blue segments, this is the basis of the difference between the two ways of measuring the inclination.

In the following figure for (θ) = 36° the inclination (α) is 108° while, it would have been 18° if I had adopted the same method used for the logarithmic spiral.

In the pairs of values (θ) and (α) just proposed it can be seen that, the smaller the value of (θ) the more (α) approaches 90 ° (90 ° for the polygonal corresponds to 0 ° for the spiral), this confirms that the smaller (θ) the more the polygonal approaches the logarithmic spiral, as can be seen graphically.

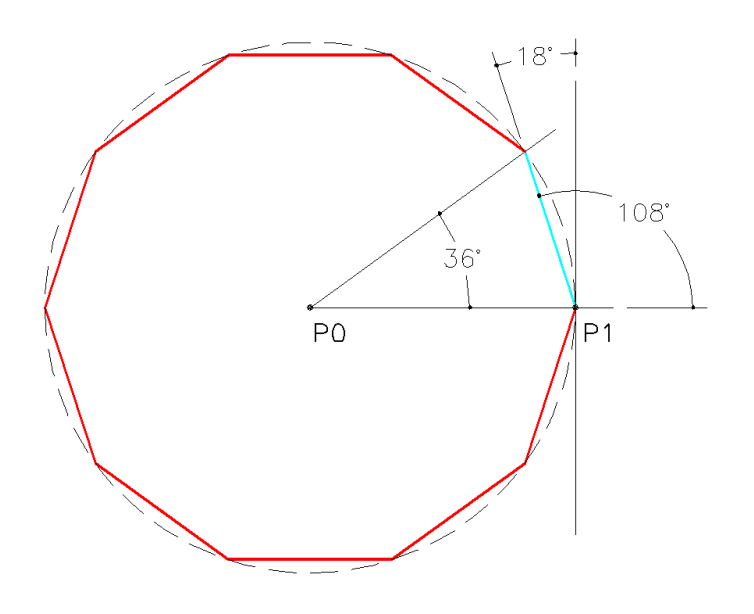

In another activity that you can find at this link https://www.geogebra.org/m/hddmz9zy in which the step (Pc) of the circles is controlled instead of checking the inclination (α) of the segments, for (Pc) constant we obtain a polygonal that intercepts with all its vertices a spiral of Archimedes. To obtain a constant (Pc), just set (IPc) equal to zero.

Returning to the logarithmic polygonal, as already said, the smaller the angular step (θ) the more precise but short the section of the covered spiral, evidently for the same number of segments.

The more segments you have available, the more you can reduce the angular step and therefore increase the points of contact with a logarithmic spiral.

This activity is only demonstrative, it must not respond to specific needs, but I think it may also be interesting to compare the value of x (\*) with that of (R0).

These two values indicate the linear distance from (P0) of the two ends of the polygonal, not to be confused with the length of the polygonal.

The difference between the spiral and the polygonal is that by definition in the spiral the increase of (θ) is continuous in the polygonal it is jerky (angular step (θ)) which can be more or less small.

Not to be outdone by the logarithmic spiral or wanted to take away the following whim.

I want to draw the basic scheme of a logarithmic polygonal ending in a point (Pf) of which I know the polar coordinates with respect to (P0).

I don't want to use the equations of the logarithmic spiral to find the inclination (α) of the segments, therefore I have built an equation to find the first (Pc) that I call (Pc<sub>1</sub>), data (R0) (Rf) ( $\theta$ f).

Knowing that (θf) and (Rf) are the polar coordinates of (Pf) with respect to (P0), (θ) I choose it sub-multiple of (θf) and if I have no particular interest in (R0) I choose it at random or convenience, the equation is as follows.

$$
Pc_1 = R0 \cdot \frac{\frac{\theta f}{\theta}}{\sqrt{R0}} - R0
$$

Which is equivalent to r-a=a.e^(b. $\theta$ )-a but having to calculate first (b) Example: R0=50 Rf=126.5 θf=123° θ=12.3°

$$
Pc_1 = 50 \cdot \frac{123}{12.3} \sqrt{\frac{126.5}{50}} - 50 = 50 \cdot \sqrt[10]{2.53} - 50 = 4.8633164
$$

Now knowing (R0) (θ) and (Pc<sub>1</sub>) I can calculate (α), but I can also get it graphically, as I did.

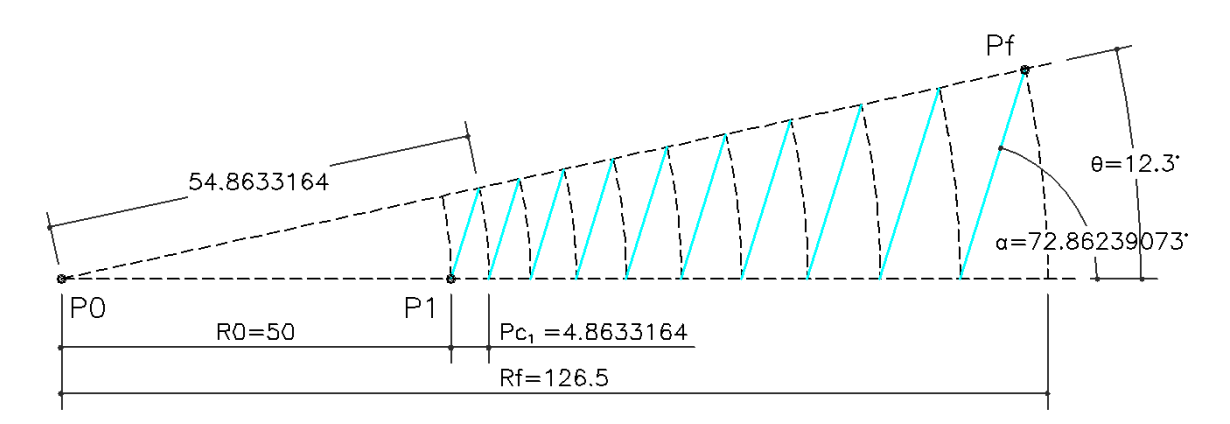

I always start the polygonal logarithmic at 3 o'clock (P0), so I mean the angle (θf) referred to this orientation. I say this because (θf) with the same (Rf) determines the inclination not so much of the segments of the polygonal as of the logarithmic spiral connected to the polygonal.

Being able to vary (θf), understood as orientation, the inclination of the connected logarithmic spiral also changes, that is the path that can be more or less direct.

In the activity I entered the value of  $(PC_1)$ , taking into account that the segments are 36 maybe it can serve to remove some curiosity.

When it works properly, I will give you the opportunity to enter, within the established range, any value even for the angles.

This is the link of this activity https://www.geogebra.org/m/bdjhkhnj

If working at this link you will also find my other activities always for polygonal made with the same method but different from each other.

https://www.geogebra.org/search/danteservi